# *Modul OMSI-2 im SoSe 2011*

## *Objektorientierte Simulation mit ODEMx*

Prof. Dr. Joachim Fischer Dr. Klaus Ahrens Dipl.-Inf. Ingmar Eveslage Dipl.-Inf. Andreas Blunk

fischer|ahrens|eveslage|blunk@informatik.hu-berlin.de

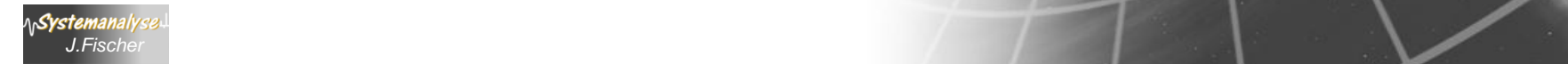

• Homepage

http://www.informatik.hu-berlin.de/sam/lehre

- Vorlesungen Mo: 9.15 Uhr RUD 25 IV.113 Mi: 9.15 Uhr RUD 25 IV.113
- 

• Praktikum *(Beginn 18.04.2011)*

Mo: 11.00 Uhr RUD 25 IV.113

→ Praktikumsschein, mündliche Prüfung

## *Ziele von OMSI-1 und OMSI-2*

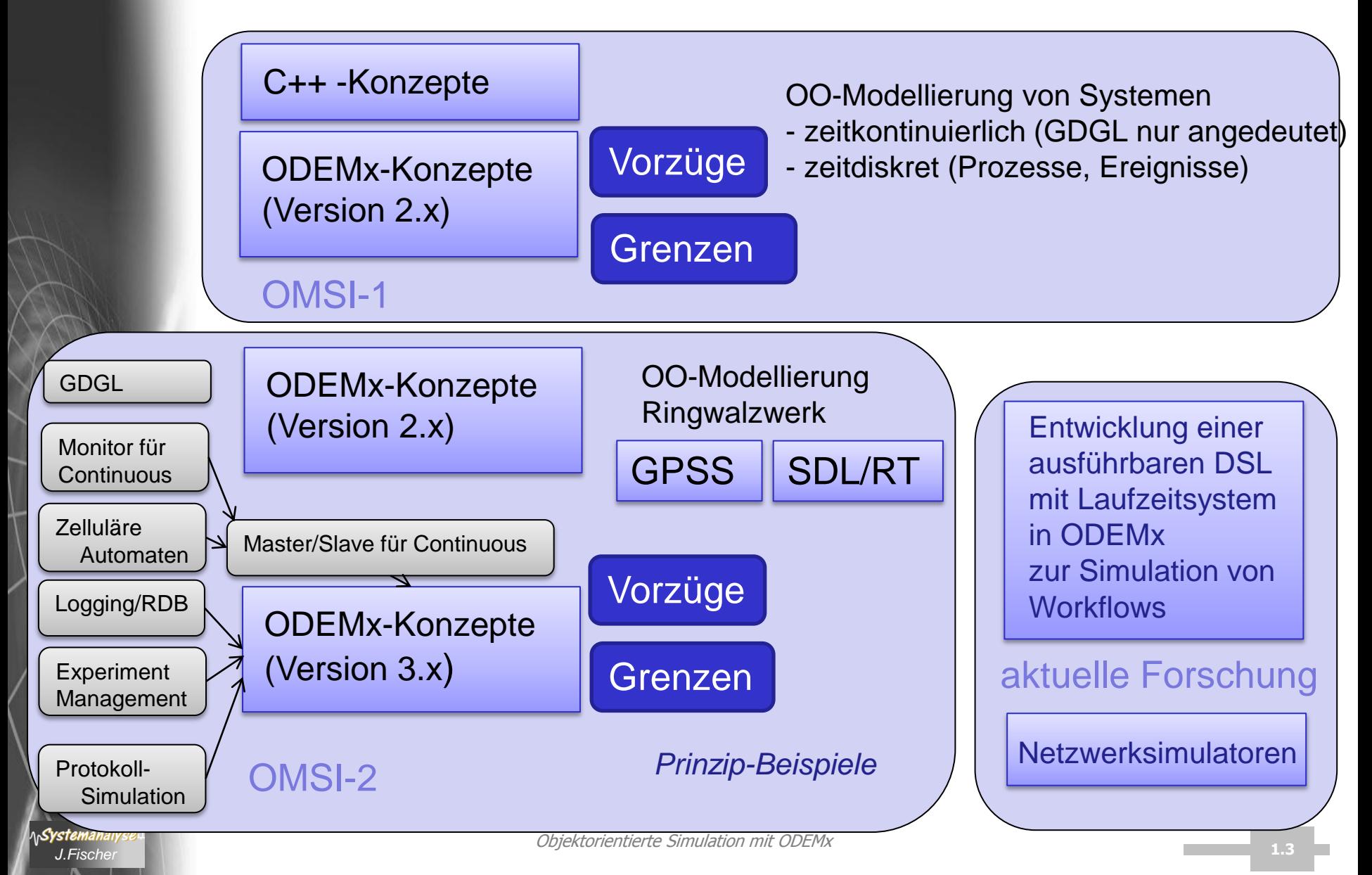

### *Zur Erinnerung (OMSI-1)*

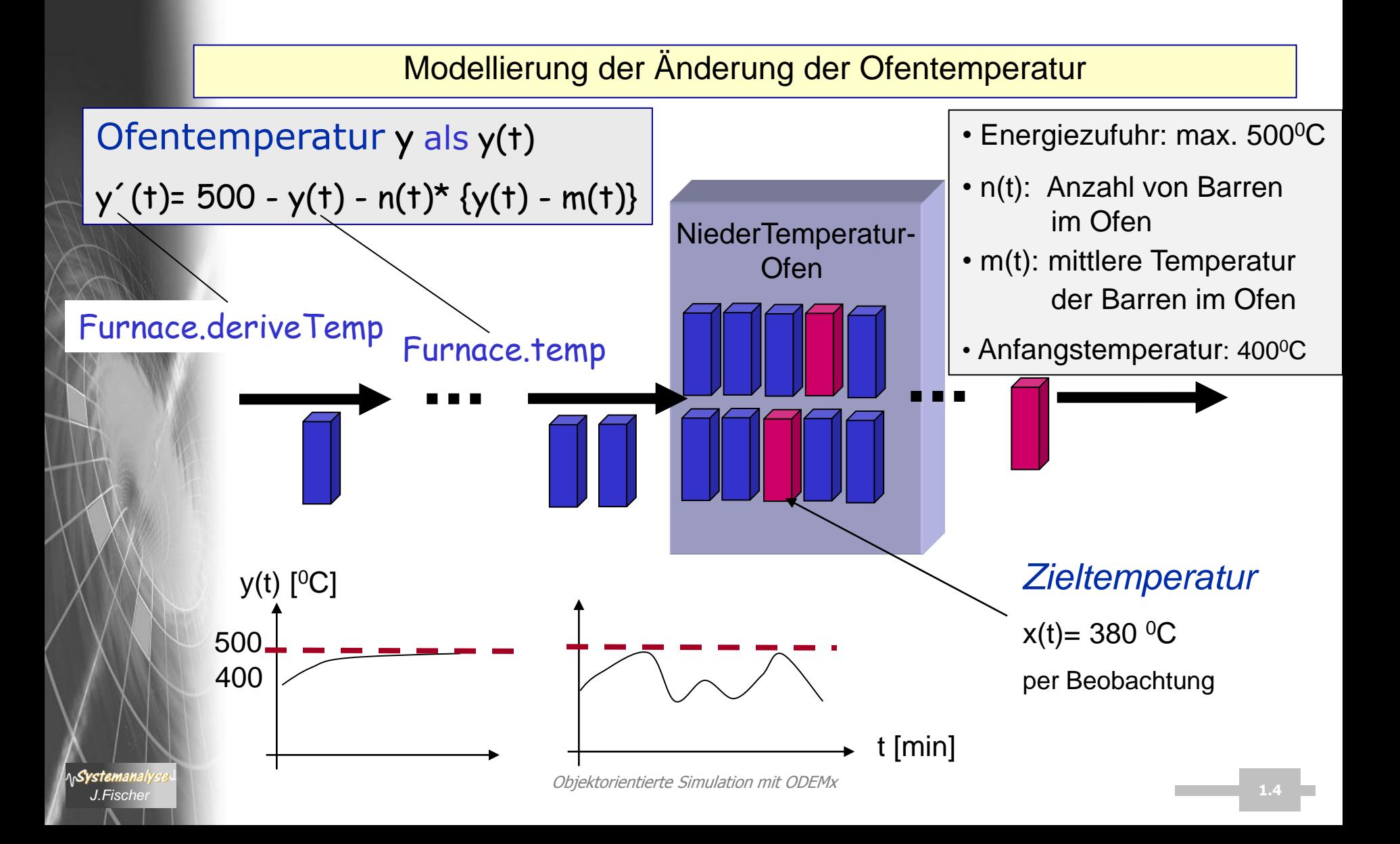

- 1. Scheduling von Process- und Continuous-Objekten
- 2. DGL, Richtungsfeld(Phasenraum), Trajektorie, Zustandsraum
- 3. Näherungsverfahren, Diskretisierungs/Verfahrensfehler
- 4. Runge-Kutta-Merson-Verfahren (ODEMx-Bibliothek)
- 5. Continuous-Implementierungskonzept
- 6. Ablauf am Beispiel (Barrentemperatur)
- 7. Synchronisationsprobleme und alternative Modellierungsmöglichkeiten in ODEMx

*J.Fischer*

### *Erste Vorstellung: Scheduling von Continuous-Objekten*

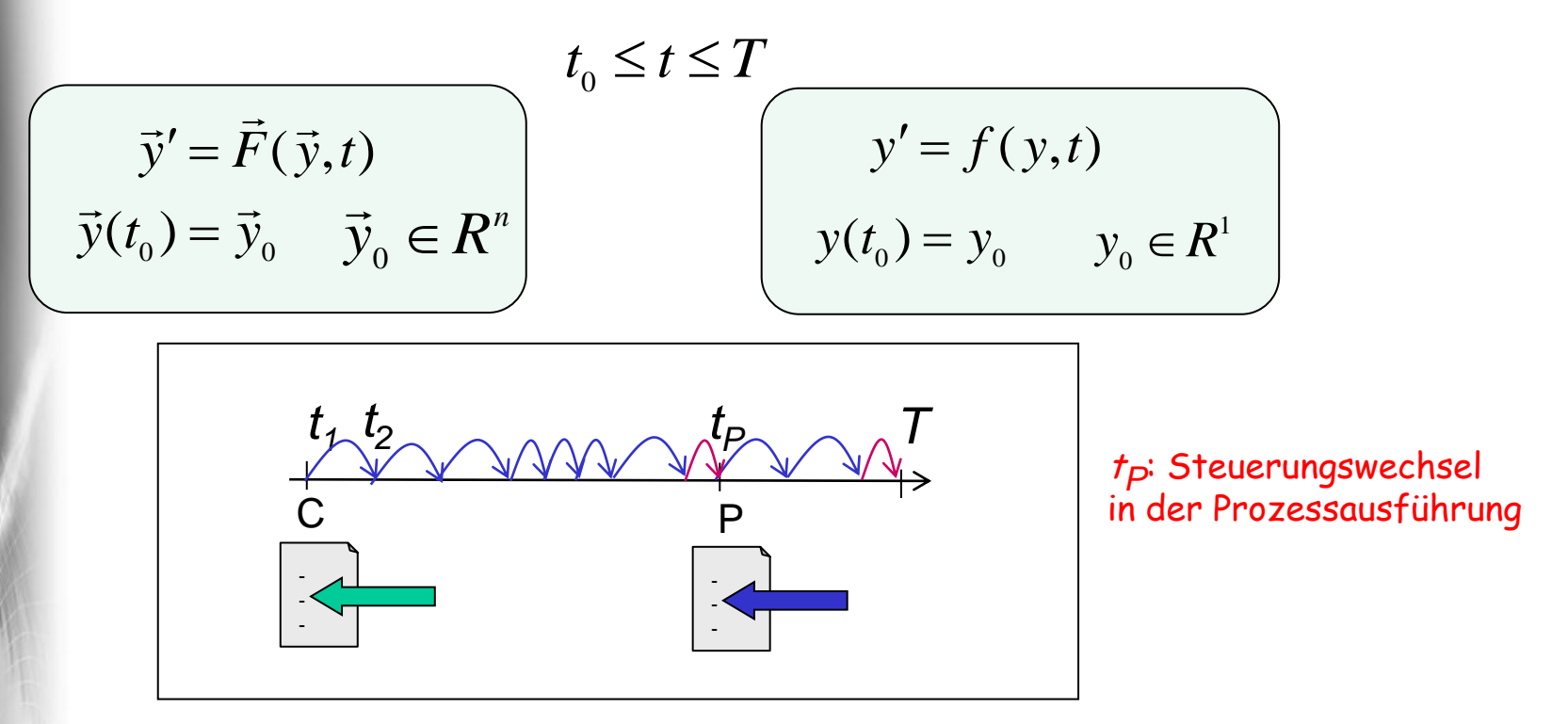

#### Continuous-Objekt

initiale Wertebelegung des State-Vektors

berechnet für jeden Diskretisierungsschritt *t i*

- den Zustandsvektor  $y(t_i)$  STATE mit Hilfe eines numer. Integrationsverfahrens (bei Berechnung aktueller Zustandsänderungen y'(t *j* ): RATE) *derivatives()*
- Umsortierung in der ExL um die Integrationsschrittweite (SW) nach jedem Integrationsschritt
- dynamische Variation der SW/Vnach numerischen Kriterien
- Objektorientierte Simulation mit ODEMx *J.Fischer* **an das IntegrationsEnde** *T* and *Objektorientierte Simulation mit ODEMx* **and the state of the state of the state of the state of the state of the state of the state of the state of the state of the state of** - dynamische Anpassung der SW an Ereigniszeitpunkte diskreter Prozesse *t<sup>P</sup>* und

#### *NextEvent-Prinzip des Simulators*

bleibt auch für die Behandlung zeitkontinuierlicher Prozesse und damit im Mix mit zeitdiskreten Prozessen erhalten:

- Laden der initialen Prozesse in die ExL (mindestens einen)
- *kontinuierlich: integrate()* • Starten des ersten Prozesses (kleinste Ereigniszeit, höchste Priorität) – (Re-)Aktivierung seiner virtuellen Lebenslauf-Methode • Zustandsänderungen Zeitverbrauch (erneutes Scheduling mit evtl. Prozesswechsel) ODER • Blockierung (Entfernung aus der ExL, Prozesswechsel) ODER • Terminierung (Entfernung aus dem ExL, Prozesswechsel) *diskret* im Terminkalender Next-Event-Prinzip

**stemanalyse Company of the Simulation mit ODEMx 1.7** and the Simulation mit ODEMx **1.7** and the Simulation mit ODEMx **1.7** and the Simulation of the Simulation mit ODEMx **1.7** and the Simulation of the Simulation of the

**zyklisch**: nächster Prozess

- 1. Scheduling von Process- und Continuous-Objekten
- 2. DGL, Richtungsfeld(Phasenraum), Trajektorie, Zustandsraum
- 3. Näherungsverfahren, Diskretisierungs/Verfahrensfehler
- 4. Runge-Kutta-Merson-Verfahren (ODEMx-Bibliothek)
- 5. Continuous-Implementierungskonzept
- 6. Ablauf am Beispiel (Barrentemperatur)
- 7. Synchronisationsprobleme und alternative Modellierungsmöglichkeiten in ODEMx

*J.Fischer*

#### *Grundsätzliche Einteilung von Systemen und Modellen (Erinnerung)*

- Einteilung von (Teil-) Systemen
	- zeitdiskrete Prozesse

Systemanal

- kennen wir bereits
- zeitkontinuierlich Prozesse
	- nach Anzahl der Zustandsgrößen
	- System n-ter Ordnung hat n Zustandsgrößen

modelliert als System von n Differentialgleichungen 1. Ordnung

(math. äquivalent zu einer Differentialgleichung n-ter Ordnung)

kombinierte Systeme (Beispiel: Niedrigtemperaturofen)

## *Lösung einer DGL*

Das Richtungsfeld einer Differentialgleichung  $\vec{y}' = \vec{F}(\vec{y},t)$  ordnet jedem Punkt in der *(t, y)-*Ebene eine Tangente mit Steigung *y′* zu (wenn *y* 1-dimensonal ist).  $\vec{E}$  =  $\vec{E}$  =  $\vec{E}$  $' =$ 

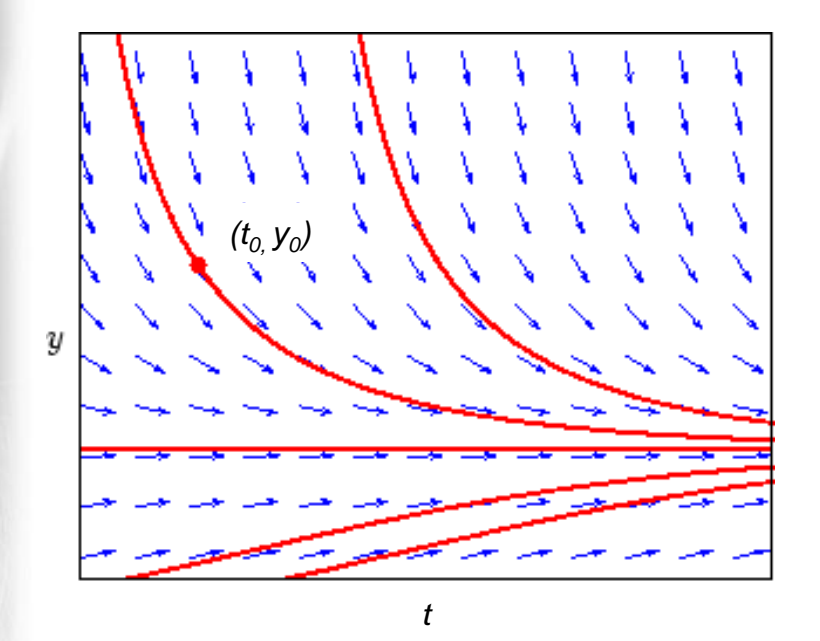

Existenz und Eindeutigkeit einer AWA-Lösung ist bei stetiger Differenzierbarkeit der Funktion *F* gesichert*.*

Die Aufgabe, eine Lösung *y(t)* für der Differentialgleichung mit  $\vec{y}' = \vec{F}(\vec{y}, t)$  zu finden, heißt Anfangswertaufgabe (AWA).

$$
\vec{y}(t_0) = \vec{y}_0 \quad \vec{y}_0 \in R^n
$$

\n**Systemanal** 

### *Zustandsraum, Zustandsbahnen*

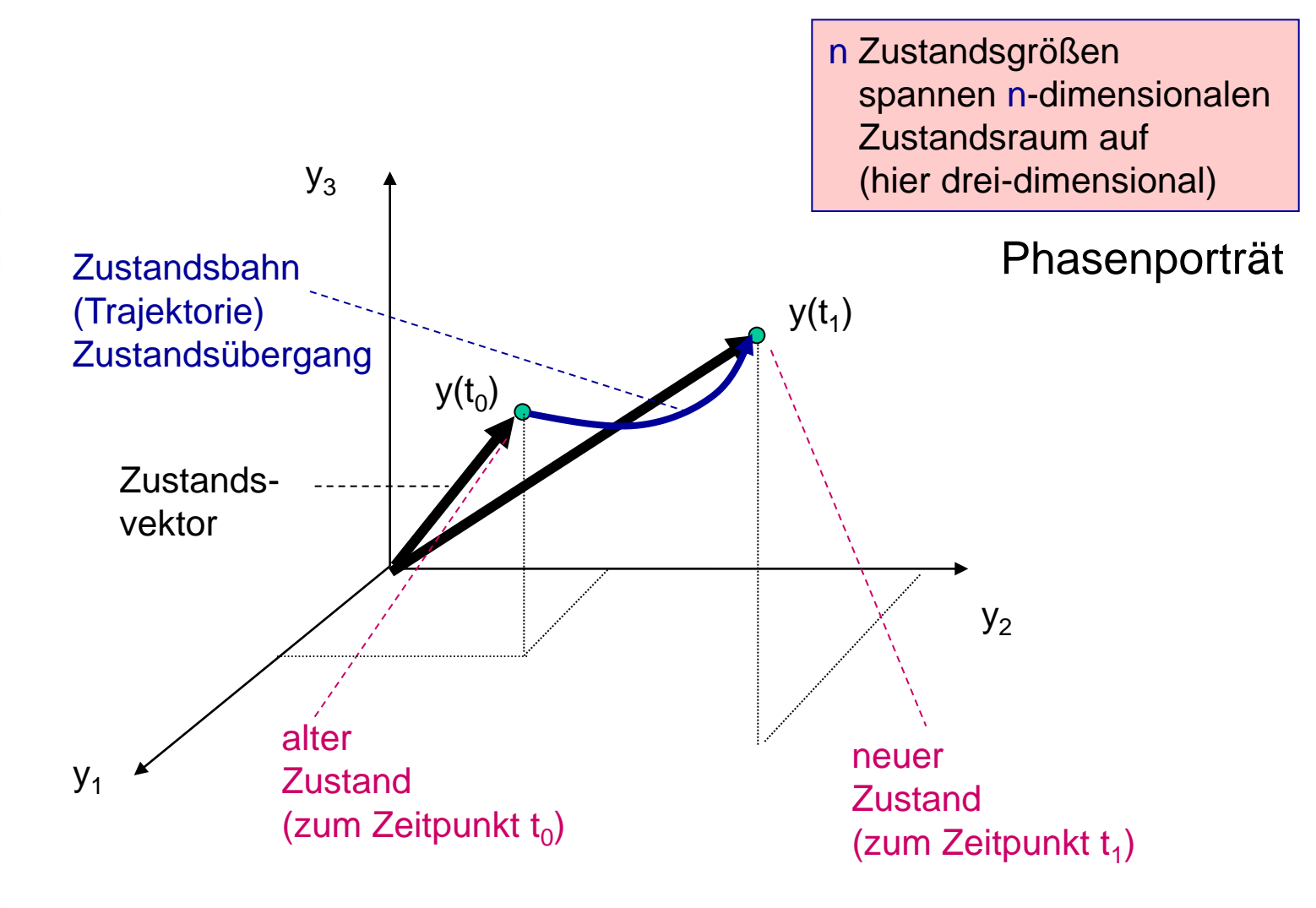

**AnSystemanaly** 

- 1. Scheduling von Process- und Continuous-Objekten
- 2. DGL, Richtungsfeld(Phasenraum), Trajektorie, Zustandsraum
- 3. Näherungsverfahren, Diskretisierungs/Verfahrensfehler
- 4. Runge-Kutta-Merson-Verfahren (ODEMx-Bibliothek)
- 5. Continuous-Implementierungskonzept
- 6. Ablauf am Beispiel (Barrentemperatur)
- 7. Synchronisationsprobleme und alternative Modellierungsmöglichkeiten in ODEMx

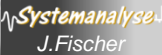

## *Näherungsverfahren*

betrachten der Einfachheit halber den 1-dimensionalen Fall

Ausgangspunkt: äquivalente Integralgleichung

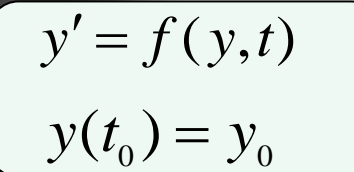

Systemanal

$$
y(t_{k+1}) - y(t_k) = \int_{t_k}^{t_{k+1}} f(t, y(t))dt
$$
  

$$
y(t_{k+1}) = y(t_k) + \int_{t_k}^{t_{k+1}} f(t, y(t))dt
$$

Einschrittverfahren

Näherungsverfahren unterschiedlicher Güte (Fehlerordnung im Abgleich mit Taylor-Reihenentwicklung)

$$
y'=f(y,t)
$$

#### Prinzip:

- Intervall  $\left[t_{\scriptscriptstyle k+1}, t_{\scriptscriptstyle k}\right]$  wird weiter unterteilt Ableitungsberechnung auch zu den Zwischenzeitpunkten innerhalb eines Integrationsschrittes Intervall [ $t_{k+1}$ , $t_k$ ] wird weiter unterteilt<br>Ableitungsberechnung auch zu den Zwischenzeitpun<br>innerhalb eines Integrationsschrittes<br>- Prädiktor- und Korrektorschritte mit gewichteten Ante<br>der zu den Zwischenzeiten bere
- Prädiktor- und Korrektorschritte mit gewichteten Anteilen

# *Numerische Integrationsverfahren*

Approximation des Integrals über  $f$ *a*=  $t_0$ , *b*=7

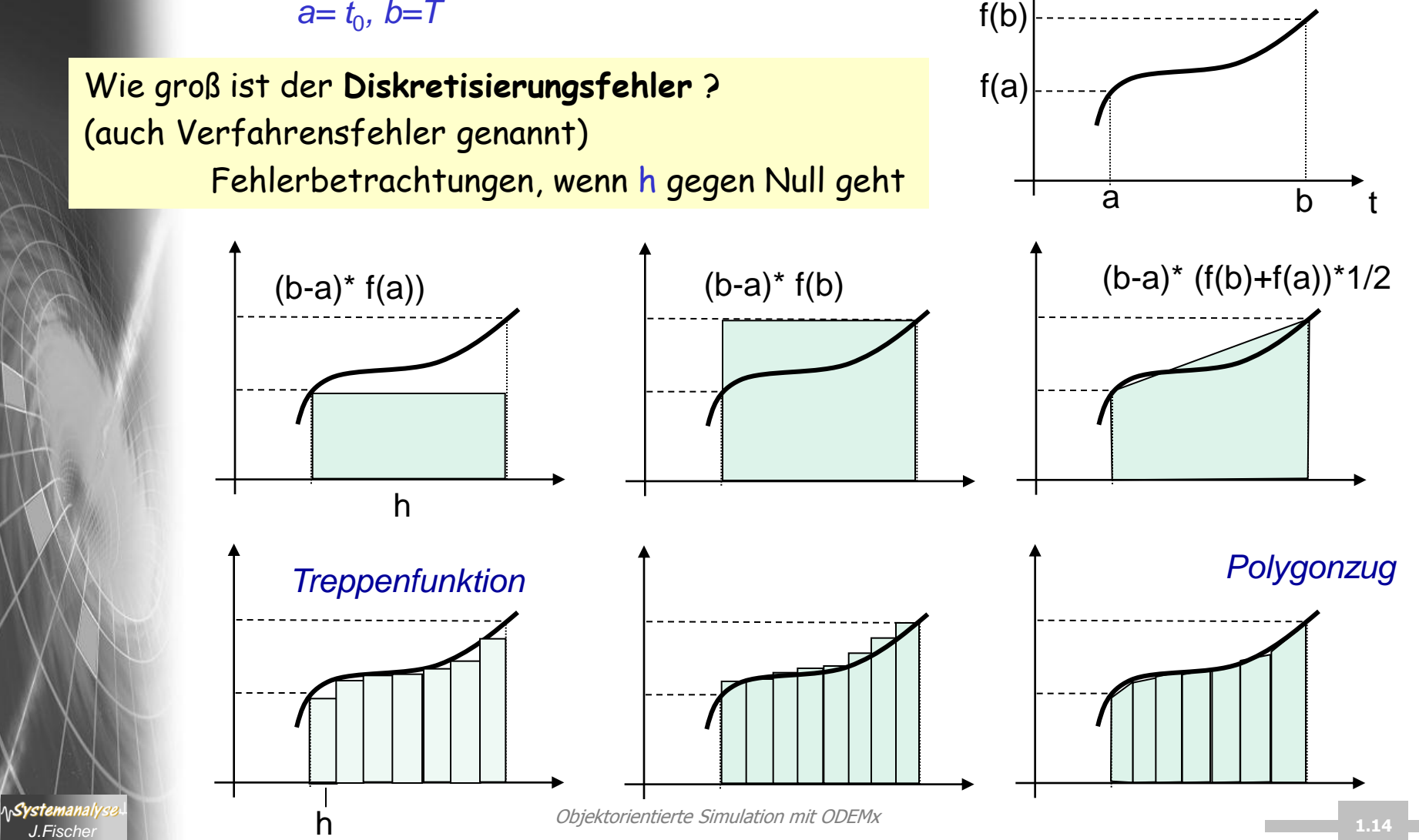

 $f(t)$ 

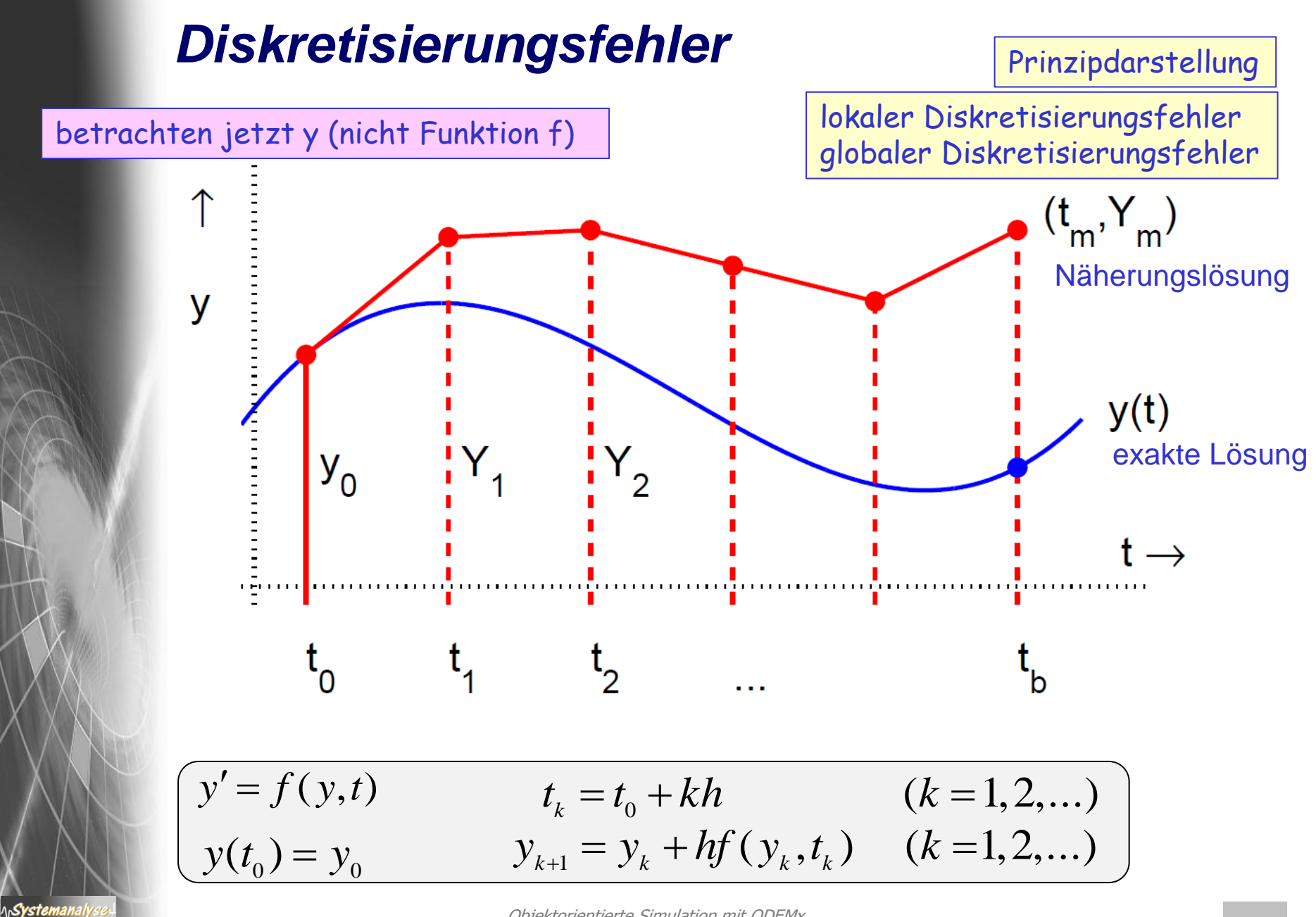

# *Ordnung des Diskretisierungsfehlers (ein Gütekriterium des Verfahrens)*

Verfahren unterscheiden sich durch die Ordnung ihres Diskretisierungsfehlers

#### **Wie bestimmt man diese Ordnung?**

1. Differenzbildung von

System

- Termen der exakten Funktion *f* (dargestellt als Taylor-Reihe) und
- Termen der Approximation von *f* Dabei heben sich Terme kleiner Ordnungen gegenseitig auf
- 2. kleinste Ordnung der verbleibenden Terme in der Differenz bestimmt die **Ordnung des Fehlers**

#### weiteres Gütekriterium: **globale Fehler (schwieriger zu bestimmen) FRAGE:**

wie unterscheiden sich exakter Verlauf und approximierter Verlauf nach einer Reihe von Diskretisierungsschritten (Fortpflanzung des lokalen Fehlers) ?

### *Abschätzung des lokalen Diskretisierungsfehlers*

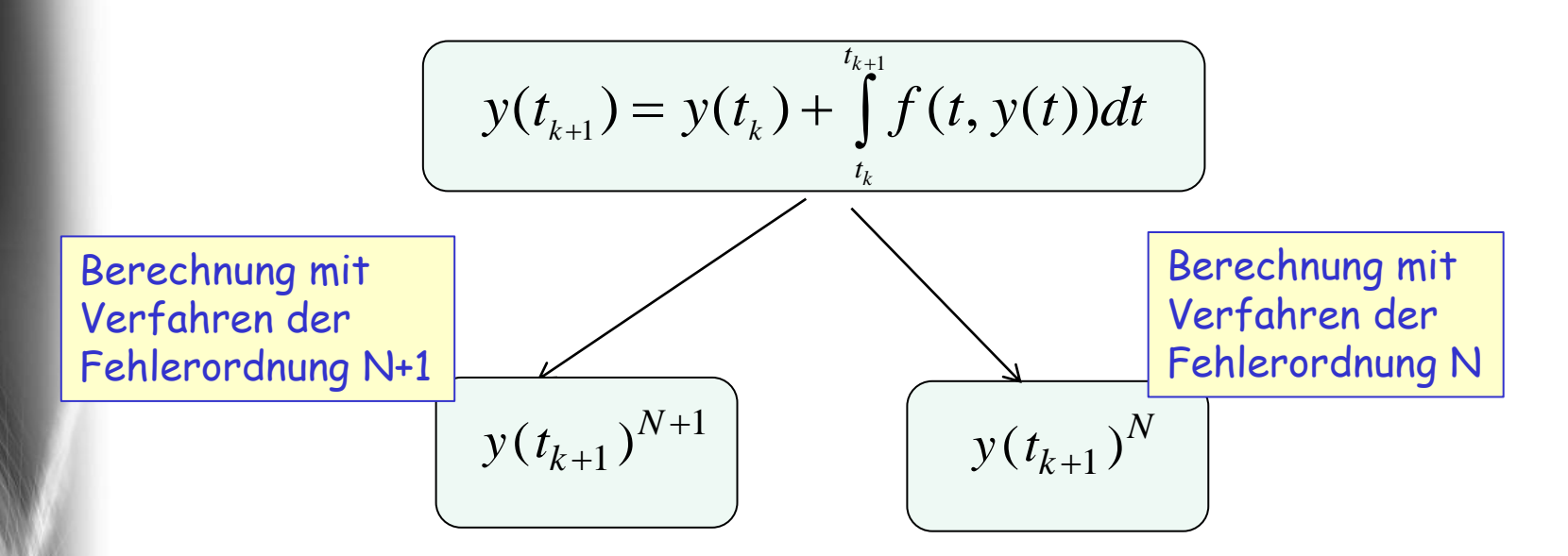

#### Abschätzung als:

- Differenz der Lösungen (nach Verfahren unterschiedlicher Ordnung) zum jeweils aktuellen diskretisierten Zeitpunkt

Prinzip einer üblichen Integrationsschrittweitensteuerung:

- berechneter Diskretisierungsfehler zu groß: Wiederholung des letzten Integrationsschrittes mit halbierter Schrittweite
- berechneter Diskretisierungsfehler sehr klein: Verdopplung der Schrittweiten beim nächsten Schritt

\n**Systemanal** 

# *Fehlerüberlagerung*

**A**Systemanaly

#### ... gilt für alle Diskretisierungsverfahren

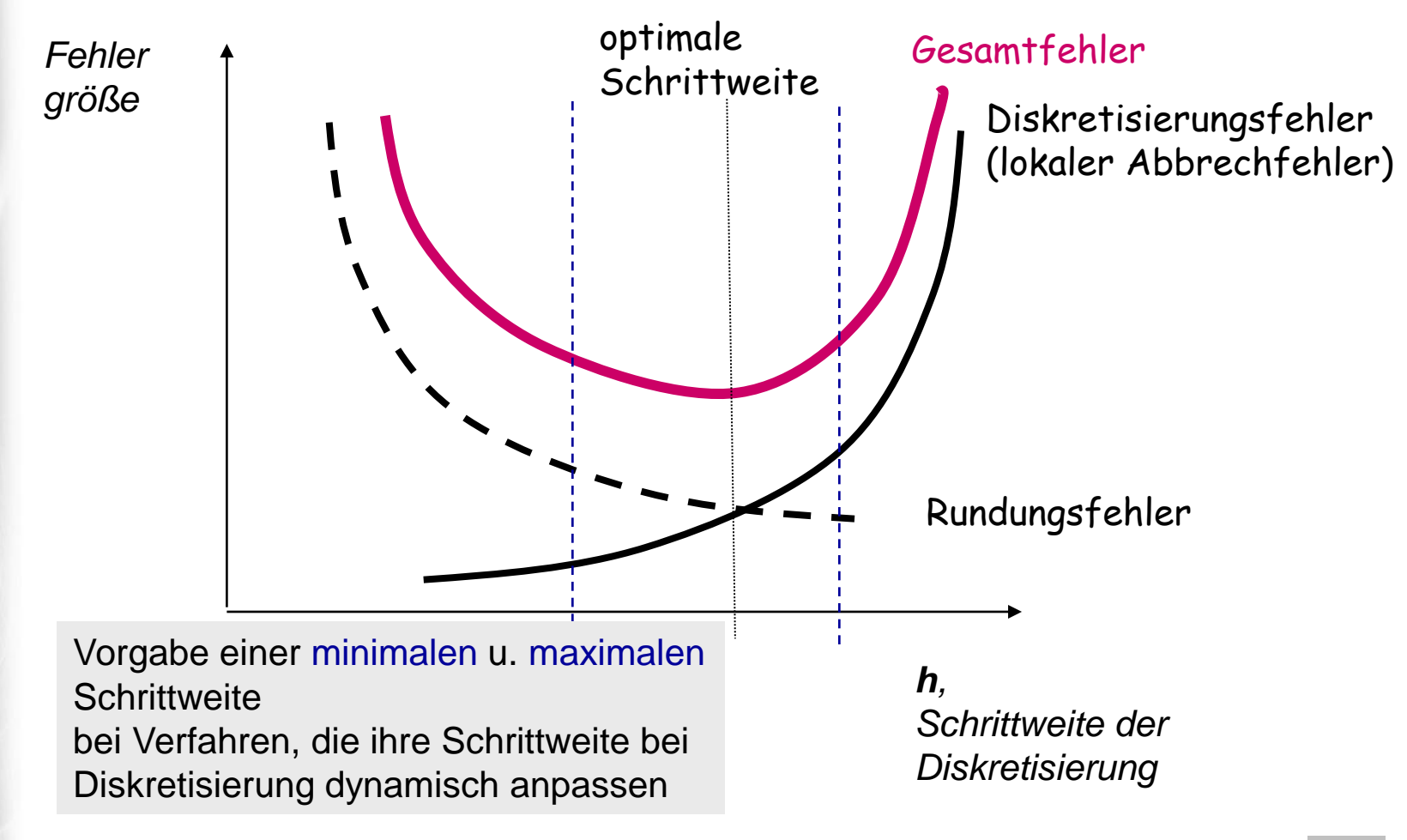

Objektorientierte Simulation mit ODEMx *J.Fischer* **1.18**

# *Runge-Kutta- Integrationsverfahren (2. Ordnung)*

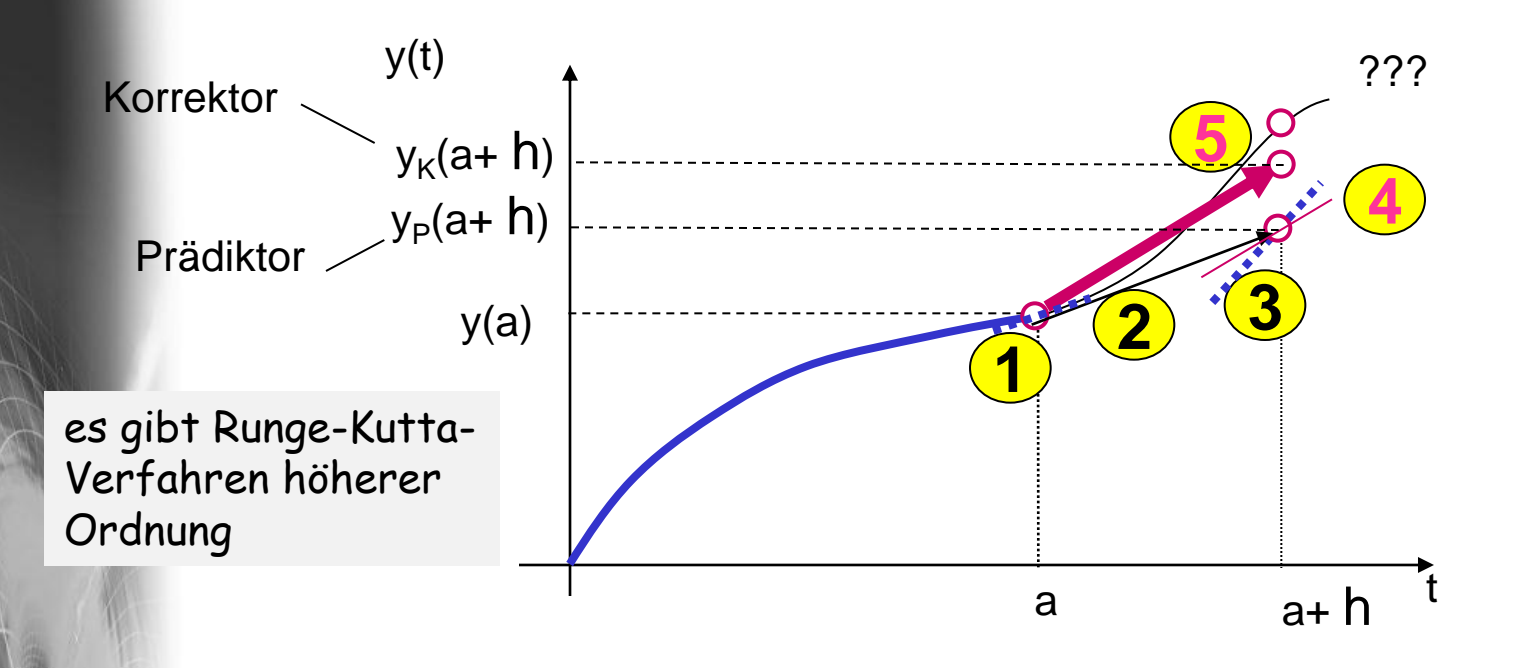

1. berechne  $y'(a)$ , d.h.  $f(y(a))$ , a)

Systemanal

- 2. berechne y(a+h) nach Euler-Vorwärts mit y'(a)
- 3. berechne  $y'(a+h)$ , d.h.  $f(y(a+h))$
- 4. Prädiktorschritt: bilde den Mittelwert von y'(a) und y'(a+h)
- 5. Korrektorschritt: wiederhole Berechnung von y(a+h) nach Euler-Vorwärts, diesmal aber mit dem Mittelwert der beiden Ableitungen

- 1. Scheduling von Process- und Continuous-Objekten
- 2. DGL, Richtungsfeld(Phasenraum), Trajektorie, Zustandsraum
- 3. Näherungsverfahren, Diskretisierungs/Verfahrensfehler
- 4. Runge-Kutta-Merson-Verfahren (ODEMx-Bibliothek)
- 5. Continuous-Implementierungskonzept
- 6. Ablauf am Beispiel (Barrentemperatur)
- 7. Synchronisationsprobleme und alternative Modellierungsmöglichkeiten in ODEMx

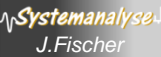

### *Runge-Kutta-Merson (ODEMx-Verfahren)*

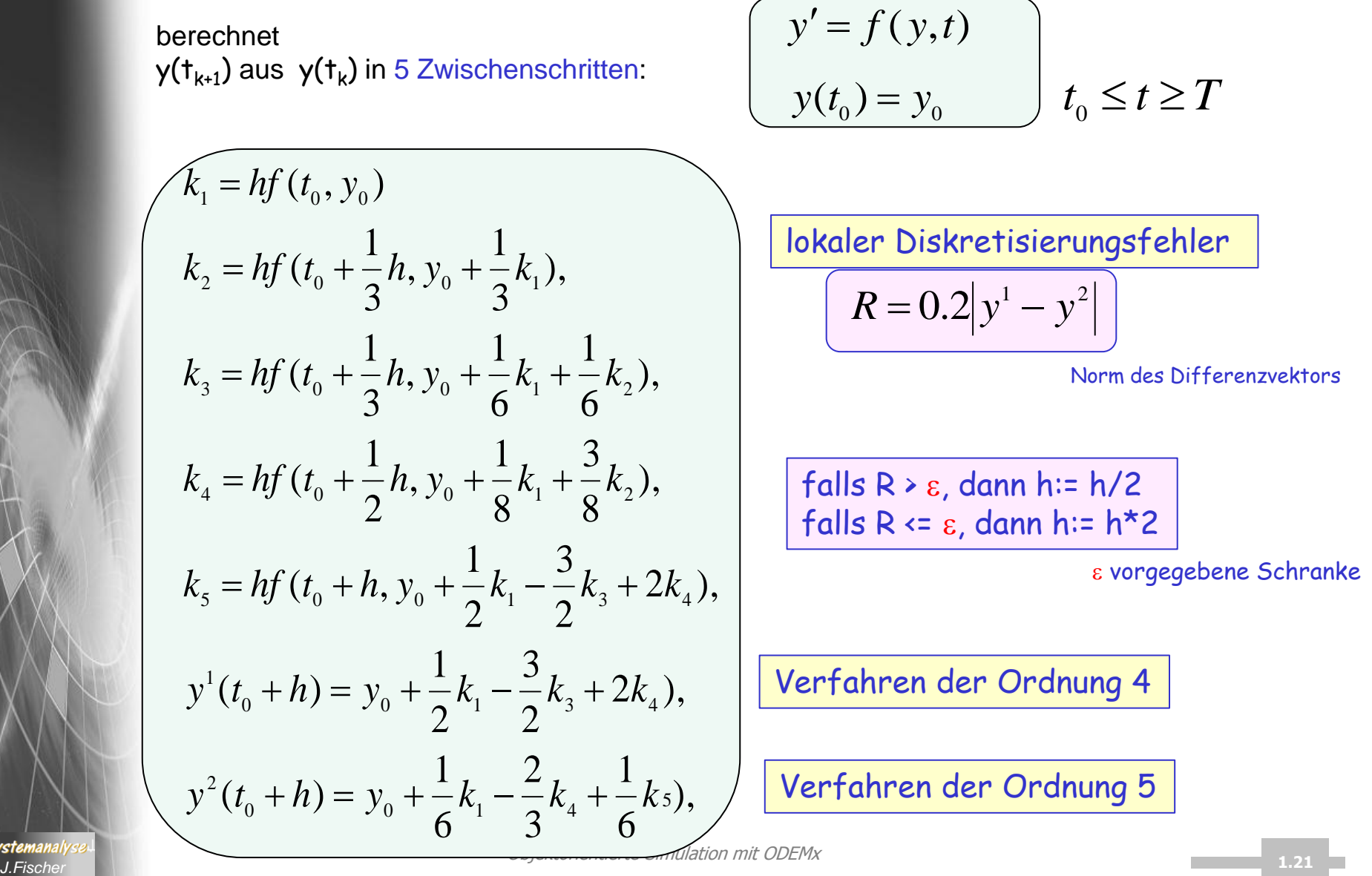

*Systemanal* 

# *Runge-Kutta-Merson (ODEMx-Verfahren)*

#### **Charakteristik**

- implementiert als virtuelle Methode takeAStep (double h) d.h.: vorab-installiertes Verfahren, das ersetzt werden kann
- Ein-Schritt-Verfahren
- Verfahren 4.Ordnung

#### SW=Schrittweite

- automatische SW-Korrektur (erfolgt über integrate!) bei Vorgabe (a) des maximalen Diskretisierungsfehlers  $\varepsilon$ (b) und SW-Grenzen (minh, maxh)
- Fehlerabbruch,

Svstemanai

falls Diskretisierungsfehler auch bei minmaler SW auftritt

- 1. Scheduling von Process- und Continuous-Objekten
- 2. DGL, Richtungsfeld(Phasenraum), Trajektorie, Zustandsraum
- 3. Näherungsverfahren, Diskretisierungs/Verfahrensfehler
- 4. Runge-Kutta-Merson-Verfahren (ODEMx-Bibliothek)
- 5. Continuous-Implementierungskonzept
- 6. Ablauf am Beispiel (Barrentemperatur)
- 7. Synchronisationsprobleme und alternative Modellierungsmöglichkeiten in ODEMx

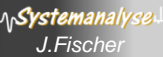

# *Continuous: die zentralen Funktionen*

#### Member-Funktionen:

- **virtual int** main() = 0;
- **int** integrate (SimTime timeEvent, Condition stateEvent=0); realisiert zeitkontinuierliche Verhaltensphase (mehrere möglich):

Ausführung einer Folge von Integrationsschritten **Inläufig stattfindenden Abläufen** 

*ruft sukzessive RKM-Verfahren mit aktualisierter SW* 

Systemanal

- **virtual void** takeAStep (**double** h);
	- **virtual void** derivatives (**double** t) = 0;

*ruft für jeden Zwischenzeitpunkt (5-mal) s. 10.25*

*ruft*

– **virtual double** errorNorm(); Maximumnorm, Euklidische Norm

*nach jedem takeAStep-Ruf*

 $R = 0.2 |y^1 - y^2$ 

# *Continuous-Implementationsschema*

• Datenstruktur:

Vektoren der entsprechenden Dimension des Zustandsraumes

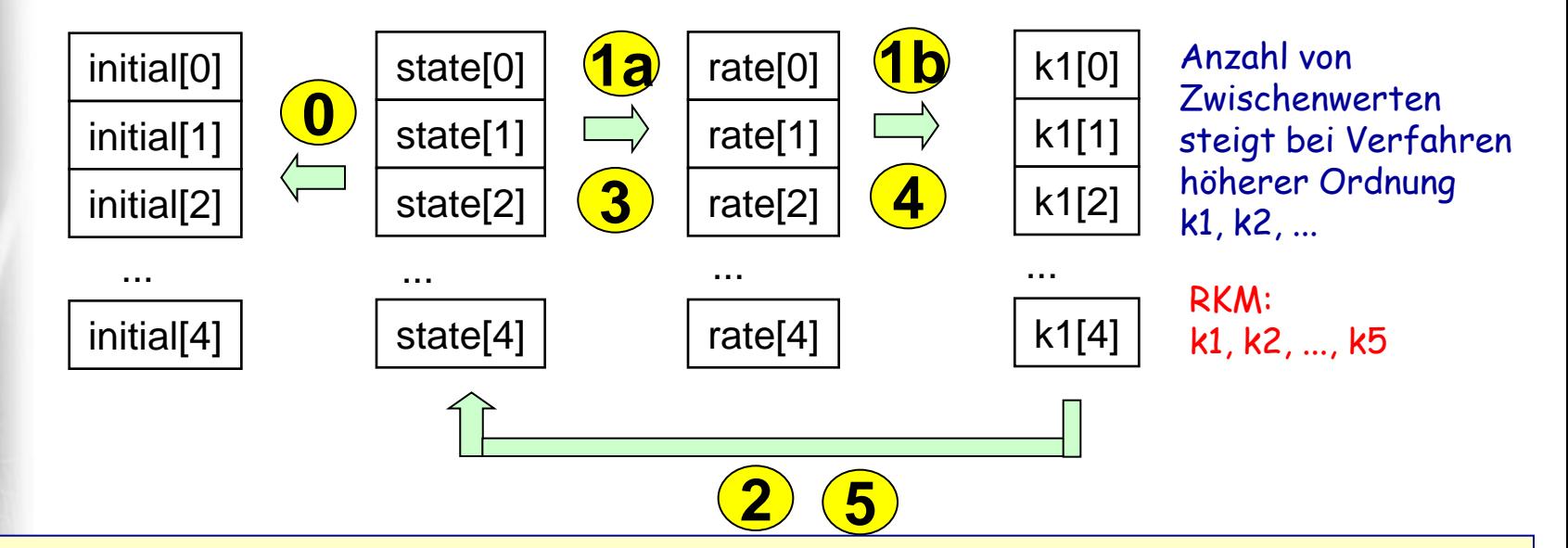

- 0. retten der Anfangswerte im initial-Vektor
- 1a. rate-Vektor speichert die aktuellen Ableitungswerte f(state[], t)
- 1b. retten der aktuellen Ableitungen (rate) im k1-Vektor
- 2. Berechnung des neuen state-Vektors (mit k1) nach Euler-Vorwärts
- 3. rate-Vektor speichert die aktuellen Ableitungswerte f (state[], t+h)
- 4. Mittelwert von rate und k1 mit Speicherung in k1
- 5. Wiederholung Euler-Vorwärts mit diesem Mittelwert der Ableitungen: state[]
- 6. …

ላሌ**Systemanal** 

- 1. Scheduling von Process- und Continuous-Objekten
- 2. DGL, Richtungsfeld(Phasenraum), Trajektorie, Zustandsraum
- 3. Näherungsverfahren, Diskretisierungs/Verfahrensfehler
- 4. Runge-Kutta-Merson-Verfahren (ODEMx-Bibliothek)
- 5. Continuous-Implementierungskonzept
- 6. Ablauf am Beispiel (Barrentemperatur)
- 7. Synchronisationsprobleme und alternative Modellierungsmöglichkeiten in ODEMx

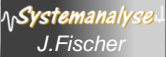

#### *Ablauf am Beispiel: Barrentemperatur*

jeder kontinuierliche Prozess (Continuous) verfügt über 1. Zustandsattribut state (n-dim. Vector) ~ Temperatur 2. erste Ableitung des Zustandsattributs rate (n-dim. Vector) Werte zum aktuellen Zeitpunkt Process **Continuous** state rate derivatives() integrate()

*3. Pure Virtual Function* dervatives (double t) zur Codierung der Funktion *f* zur Berechnung von rate

Temperatur  $x$  eines Barrens als  $x(t)$  $x'(t) = \{ u(t) - x(t) \} / 7$ 

#### class Ingot : public Continuous {

}

System.

… Ingot (); void derivatives (double); int main();

void Ingot::dervatives (double t) { rate[0] = { u() – state[0] } / 7

}

…

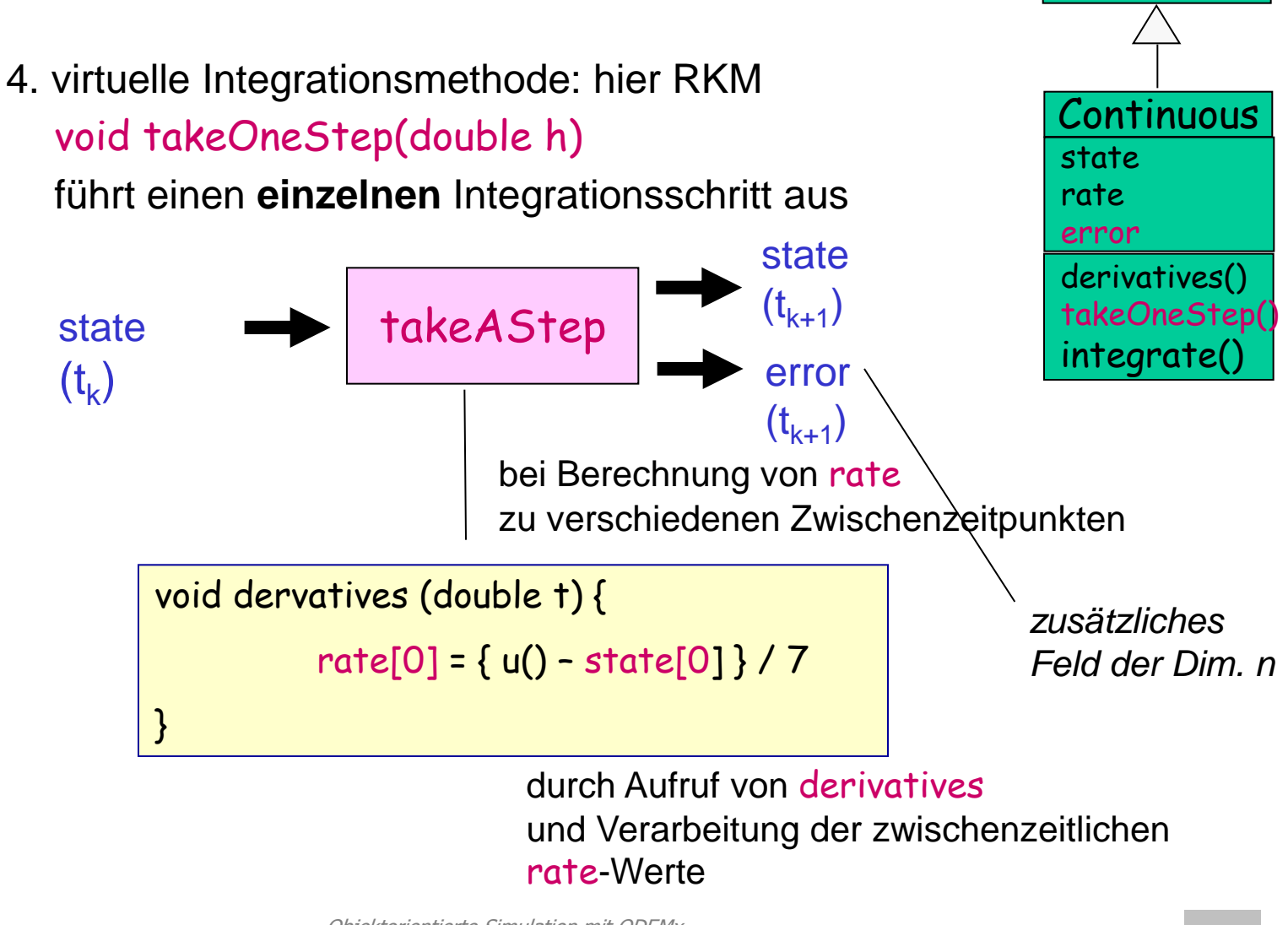

Objektorientierte Simulation mit ODEMx *J.Fischer* **1.28**

Process

5. Methode zur globalen Steuerung der numerischen Integration:

int integrate (SimTime timeEvent, Condition stateEvent=0)

– startet die numerische Integration zum aktuellen Zeitpunkt ausgehend vom initialen state-Wert

…

Syster

- benutzt eine vorgegebene Schrittweite h: Bereichsangabe (10<sup>-4</sup> .. 10<sup>-2</sup>)
- benutzt eine vorgegebene Fehlerschranke errorLimit: Wert aus (ॅा०-ऽ)
- benutzt einer vorgegebene virtuelle Methode einer Vektornorm double errorNorm() (Euklidische Norm, Maximum-Norm)

initialState *zusätzliches Feld der Dim. n*

- $\rightarrow$  d.h. führt einen Integrationschritt mit SW h aus
- berechnet die Norm vom error-Vektor  $\rightarrow$  double-Wert
- vergleicht diesen mit vorgeg. errorLimit **Fall wesentlich kleiner**: nächster Integrationsschritt mit doppelter Schrittweite h
- **Fall größer**: Wiederholung des Integrationschrittes mit halbierter Schrittweite (vorher: state= initialState)
- **Fall sonst:** nächster Integrationsschritt mit unveränderter Schrittweite h *J.Fischer* **1.29**

…

Systemanal

6. zusätzliche Nebenbedingungen zur Steuerung der numerischen Schrittweite:

int integrate (SimTime timeEvent, Condition stateEvent=0)

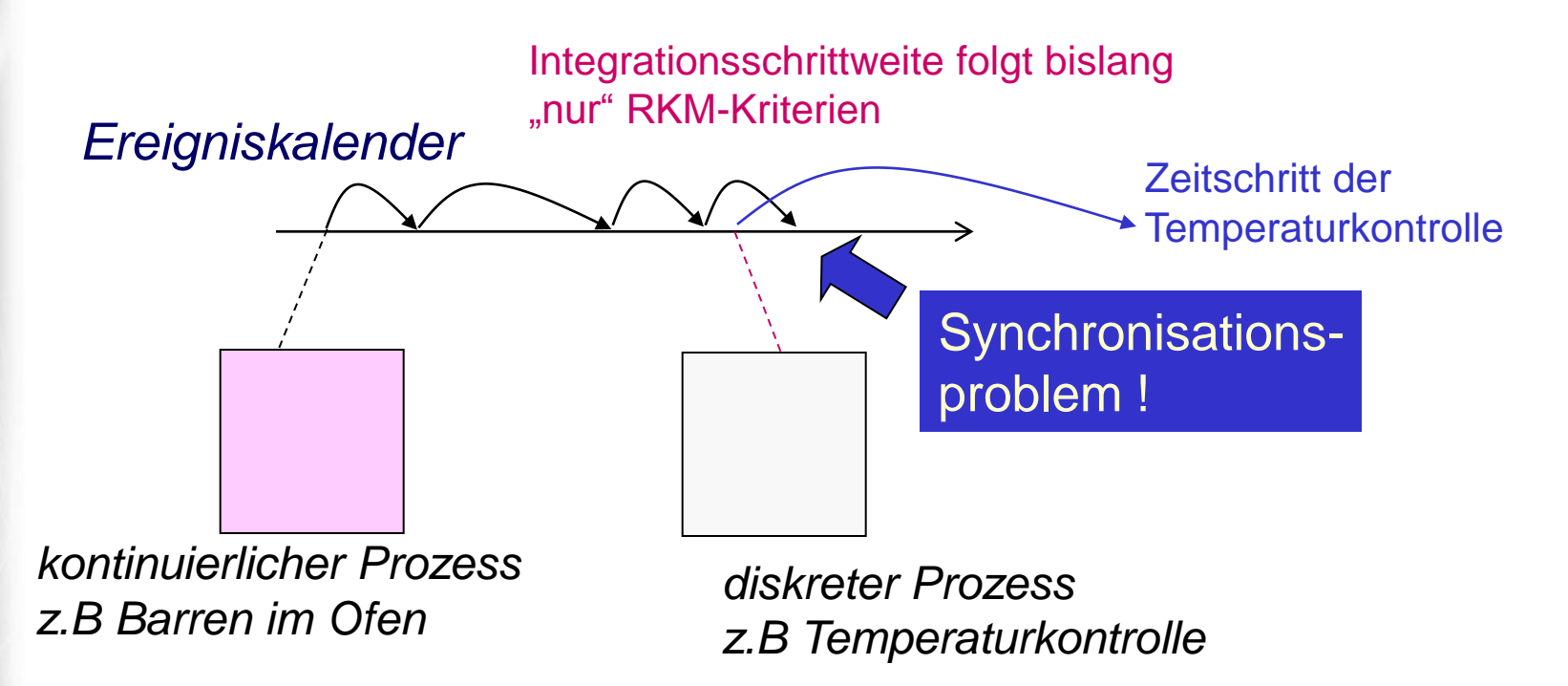

6. zusätzliche Nebenbedingungen zur Steuerung der numerischen Schrittweite:

int integrate (SimTime timeEvent, Condition stateEvent=0)

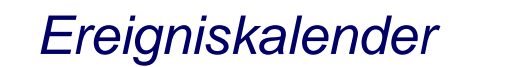

…

Systemanai

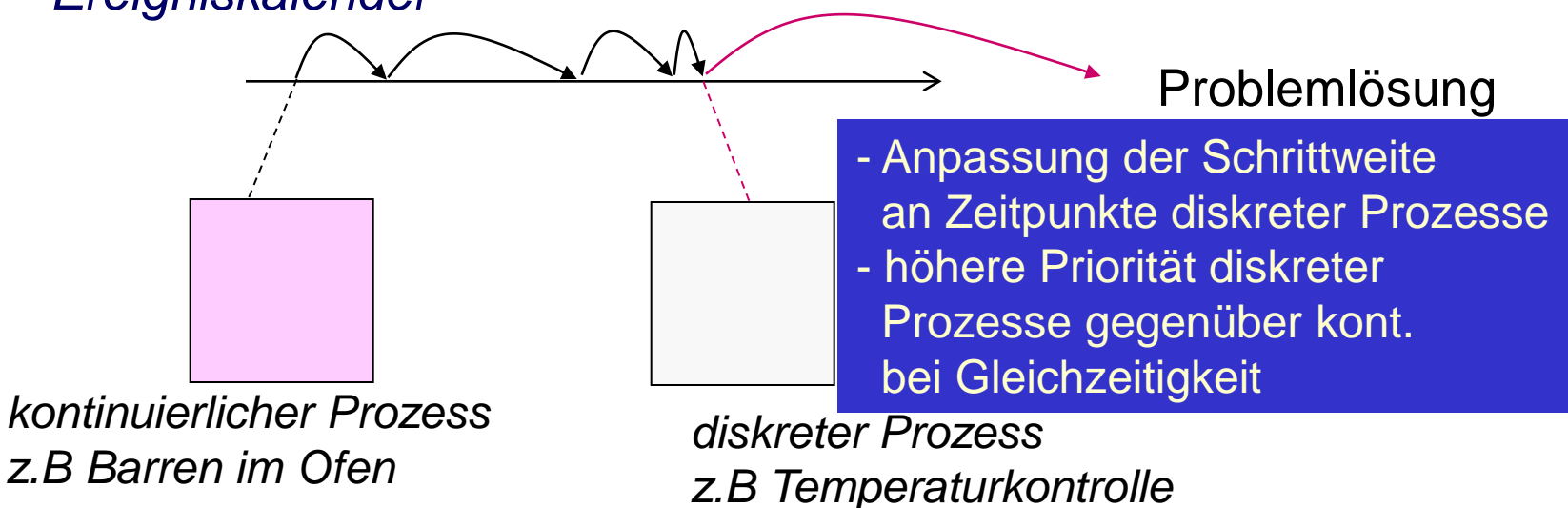

Objektorientierte Simulation mit ODEMx *J.Fischer* **1.31**